## **Download free Adobe Photoshop CC 2015 Version 17 License Code & Keygen {{ NEw }} 2022**

Installing Adobe Photoshop is relatively easy and can be done in a few simple steps. First, go to Adobe's website and select the version of Photoshop that you want to install. Once you have the download, open the file and follow the on-screen instructions. Once the installation is complete, you need to crack Adobe Photoshop. To do this, you need to download a crack for the version of Photoshop that you want to use. Once you have the crack, open the file and follow the instructions to apply the crack. After the crack is applied, you can start using Adobe Photoshop. Be sure to back up your files since cracking software can be risky. With these simple steps, you can install and crack Adobe Photoshop.

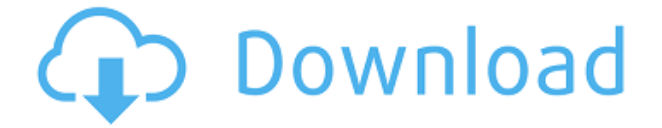

However, what sets Photoshop apart is its simple and powerful built-in brushes. You can create Bevel, Emboss, Emboss Darker, and Inkjet, as well as an array of pre-made ones from a variety of textures. You can control the Flow over a whole area or just the height and opacity. But to get the most out of Photoshop, you'll need a good understanding of its interface, and how things work. The easiest way to do that is to start from the top and perhaps work your way down. You can also group layers, making it easier to manipulate them. For advanced users, there's the Lasso and Marquee tools—these are your bread-and-butter selection tools. A Lasso pokes out a tool from the bottom of your image and lights up wherever you tap on, while the Marquee lets you select only one area of your image. In a mere year, photos have gone from static image bytes to sharing platforms. This new version reflects this first wave of effort to ensure that images retain their digital longevity. New with 21.2 is the ability to convert the document to a data container (such as Photoshop CSK, Lightroom, or Premiere). Want to create a book? Use the new option. In the key feature that is "new to the 20x version," Smart Objects now make it possible to link Smart Filters, which have been around for a while, to a book. Adobe has redefined the cross-platform workflow toolkit since its release in 1992. In Photoshop, that redefined workflow is even more powerful and accessible with improvements to its creative suite of tools. While mainstays such as Select and Mask remain largely unchanged, the game of lip tracking has stepped up, too.

## **Adobe Photoshop CC 2015 Version 17 Download free Serial Number Full Torrent {{ Hot! }} 2022**

We've never used Firefox before. Change is scary. It's why we work on the best browsers and products in the world. I am excited that we are following our mission to empower creativity for all and continue to innovate to make web browsing better. This includes a new team running Google Chrome. All 0 Related Questions Found What Is Critical Bits? Critial Bits is a website and sales resource that helps you find and hold onto your most important customer relationships. Designer and instructor, Kevin Pearce, shares a few of his favorite Photoshop tools and techniques, such as how to use the Liquify filter to create a large and layered effect, where to find PSD templates, and how to use After Effects to build effects.

Photo editing software, also known as image editing software, is a tool used to edit images. It is similar to the way a word processor would work. Software that allows you to make editing changes to your pictures is very beneficial because it allows you to make modifications to your images, easily and quickly. Today's best photo editing software offers many features, including filters, adjustment layers, and precise control over every part of your image. Each software offers a different interface and has a different set of tools to assist you in editing your images. Do you need photo editing software? This is a tool that allows you to make minor editing changes to pictures. If you are looking to learn how to edit photos in photoshop one of the best resources to read would be the book "Photoshop for digital photography" by Arnold Gartner and Alan Richards. Over the years the book has sold over a million copies. This is a great resource to learn how to edit your photos. 933d7f57e6

## **Adobe Photoshop CC 2015 Version 17 Keygen Full Version Keygen For (LifeTime) WIN & MAC {{ lifetimE patch }} 2023**

Talampak's offices are in Gandhinagar, Gujarat, and they support quite a number of clients, from startups to government bodies to international media houses. And that's what makes it particularly cool when big companies, like TMC , partner with Talampak to create professional quality content creatively. Adobe also recently introduced the expanded features of Photoshop Express, a photosharing app that's available separately in the Macintosh App Store. Express allows you to add edits from Adobe Creative Cloud (which you'll need to subscribe to) and to share the result directly to social media. Business users will appreciate Photoshop's integration with its Creative Cloud application, a subscription that offers access to numerous sales and marketing tools. Also, the company has added a number of new features to a handful of Photoshop apps, including Photoshop CS6 Extended. It also enhanced features in Photoshop Elements and Photoshop Lightroom. Every version of the Creative Cloud software is available at a monthly fee, although some have been offered for free for a period of time. *What's New in Photoshop CC,CS6,CS6 Extended,CS6 for Enterprise*: The latest image editing release from Adobe includes a raft of changes and enhancements, many of which are aimed at pros. The most apparent changes involve the Camera Raw panel. Adobe has left that panel's grab-and-drag window in place—and now it even lets you add a new, side-by-side palette to the window. You can even add groups of items directly to the panel. In addition, Adobe has simplified the Select Face dialog. Now it supports customizing the list-box uses for the various face selections filters. Internal image intelligence (the basis for such elements as Content Aware Fill) has been improved. In fact, this version of Photoshop makes camera raw docs part of the core workflow, so the entire.cr2 processing chain is improved.

youtube channel art photoshop template download photoshop portable download youtube can you download photoshop on a chromebook photoshop 2019 download youtube download adobe photoshop cc 2019 youtube can i download photoshop on chromebook photoshop 7.0 download in laptop adobe photoshop free download in laptop photoshop free download in laptop photoshop app download in laptop

Adobe Photoshop is one of the most renowned applications in the industry, and is also the flagship application by Adobe. The software supports many file formats and is compatible with most digital cameras. It also has some of the most useful features in the industry. We are going to look at the workflow and eight outstanding features of Photoshop. The version numbering in Photoshop differs from other Adobe apps. Some perspective-making and other tools are not updated to version numbers. Photoshop continues to be upgraded with the frequency that is compatible with launch of new versions of other apps or Adobe apps like InDesign, Illustrator, InCopy, Acrobat, etc. The most common blending modes are Normal, Hard Light 50%, Soft Light 50%, Copy, and Air. For the majority of blending, Normal is a good setting. However, if you want to add a bit of subtlety and emphasis, you might choose Lighten or Color Burn. You don''t want to repeatedly open your file and save it. Do a Save As and it will not leave your computer as a copy, but rather something that can be reverted back to. This also applies when exchanging files between computers. Learn about bleed and masking in this blog. It is a term that is used for some virtual or photomasks, which work in Photoshop and which are placed in between an image and its canvas. These settings are used to fix

the whites of an image or to hide a specific object. This is mostly applied when designing a brochure or any piece of stationery.

Adobe has an active community of product artists who are creating content with Photoshop across a range of topics that are in high demand. The newest set of free content added to the Market is a collection of high-quality online training videos. Focus on building your skills with this premium content for free via the Filmstrip in the menu bar. You can add text in Photoshop without going to an external application. Select the text options, and then choose from different font options. You can make your text more readable, and use the Help tool to view and follow tutorials for setting and working with text. To see what photo-editing features Photoshop has added over the years, check out the Photoshop section on the About Photoshop page. The web-building features built into Photoshop skyrocketed it to the top of Photo.net's Editor's Choice section back in August. We said "With more than a hundred major features and improvements, 2019's version could be the best." While iOS users (iPhone & iPad) can work in Photoshop on iPhone and iPad, Android users will be pleased to learn that they're now able to directly edit images on their phones. This goes a long way in the App-Centric World and enables users to edit photos on the go. That means you won't have to risk your Android phone leaving you stranded from editing. "The changes we made to Photoshop CC for the web will empower designers to produce and share their creative ideas in ways they never thought possible on the web. Whether it's editing select objects in the browser, or using the new toolset to create pro documents or fully rendered images, we're maximizing the web's capabilities to get creative work done," said Steve Mayne, senior director of Photoshop at Adobe. "Now Photoshop is available on the web to make it possible for everyone to create their best work, and we're excited to see how our users use the web to do creative work together."

[https://new.c.mi.com/br/post/49559/Autodesk\\_Inventor\\_Professional\\_2014\\_Crack\\_Free\\_13\\_](https://new.c.mi.com/br/post/49559/Autodesk_Inventor_Professional_2014_Crack_Free_13_) [https://new.c.mi.com/br/post/49731/Itel\\_Alpha\\_W5503\\_Flash\\_File\\_Frp\\_Reset\\_Hang\\_On\\_Logo](https://new.c.mi.com/br/post/49731/Itel_Alpha_W5503_Flash_File_Frp_Reset_Hang_On_Logo) <https://new.c.mi.com/br/post/49003/Heroicagesubindo> https://new.c.mi.com/ng/post/261519/CRACK\_Mirillis\_Action\_V280\_Multilingual\_Cracked\_[https://new.c.mi.com/br/post/49977/Adobe\\_Photoshop\\_CC\\_20155\\_17088\\_x64\\_Portable\\_WORK](https://new.c.mi.com/br/post/49977/Adobe_Photoshop_CC_20155_17088_x64_Portable_WORK) [https://new.c.mi.com/ng/post/258961/Alien\\_Covenant\\_English\\_Full\\_Hd\\_Movie\\_Download\\_\\_VER](https://new.c.mi.com/ng/post/258961/Alien_Covenant_English_Full_Hd_Movie_Download__VER) [https://new.c.mi.com/br/post/49706/Faltu\\_Movie\\_Download\\_In\\_Hd\\_Qualityinstmankgolkes\\_B](https://new.c.mi.com/br/post/49706/Faltu_Movie_Download_In_Hd_Qualityinstmankgolkes_B) [https://new.c.mi.com/ng/post/258956/Dual\\_Audio\\_Movies\\_Hindi\\_English\\_720p\\_Yeh\\_Jawaani\\_H](https://new.c.mi.com/ng/post/258956/Dual_Audio_Movies_Hindi_English_720p_Yeh_Jawaani_H) https://new.c.mi.com/br/post/49701/UJAM - Virtual Bassist ROWDY 100 VSTi AAX X64 Crac [https://new.c.mi.com/br/post/49696/Grass\\_Valley\\_Edius\\_V601\\_Multilanguage\\_Portablerar\\_](https://new.c.mi.com/br/post/49696/Grass_Valley_Edius_V601_Multilanguage_Portablerar_)

Adobe Photoshop is one of the world's most popular consumer photo editing programs. Since its launch in 1992, Photoshop has become the de facto standard for digital photography, painting, and illustration, replacing most analog media in the process. Whether you're a novice or an expert camera photographer, this book will prepare you for the world of the digital revolution. As a study of the 25+ years of Photoshop's history, this book contains over 1,000 illustrations and examples that help you see the processes and technologies that Photoshop has been evolving toward. Adobe Photoshop will lead you into the future of digital imaging. You'll learn how the best professionals work today using a more featured, streamlined version of Photoshop. You'll also discover the cutting edge of how Adobe continually further improves on its feature set across creative and enterprise imaging—from revamping and re-inventing 32 and 64-bit architecture, to natively opening all photo files types, to designing faster, streamlined, and more efficient user interfaces while keeping its visual fidelity and overall value. You'll learn to work with new tools and techniques that leverage

Adobe's web technologies, providing an enhanced user interface and other improvements at a speed and performance level that's ideal for creating digital outcomes in a browser window. Of course, you'll also work with your favorite Photoshop features, including many of the more advanced effects such as text, filters, and adjustment layers. We look forward to sharing new innovations in this field with you throughout the book.

Tagged images enhance your social sharing experience by helping you organize your images and tags. Tag your images with descriptive words, and use visual filters to find the right ones for your images. You can even give your tagged images a unique filter and arrange them in a fun, collaborative flow. Photoshop is a powerful tool for editing, enhancing, transforming, and sharing photos. Use familiar tools like the pen tool and paint bucket to add new layers, manipulate the appearance of layers, and give images unique looks. With multiple powerful filters, the number of creative possibilities is limited only by your imagination. Adobe has also upgraded numerous Lightroom tools, including the ability to search existing images by tags in Lightroom 5. Lightroom has also been set on a new platform with native video editing features. The addition of the InDesign app in the 2018 release of Creative Cloud makes it even easier to combine web content into contentrich publications from inside your Creative Cloud applications. Use the HTML Template feature and the new Design Templates to cut down on all the time it takes to create custom publications. In addition, you can now use more than just Creative Cloud-based web site assets to power a document's design. For example, Document Cloud, which is included in the 2015 release of Creative Cloud, can access web site documents and allow you to resize and crop web pages. Similarly, InDesign includes a third-party document service called Linked Asset, which allows web site assets, such as photos and formatted text, to be used in a document, example .